**Photoshop 2022 (Version 23.0.1) Keygen Crack Serial Key Free**

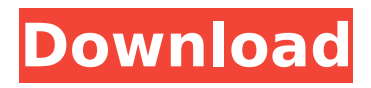

### **Photoshop 2022 (Version 23.0.1) X64 [Latest-2022]**

In this series, we are going to detail Photoshop's features, and we are going to show examples in how to use Photoshop's editing tools and its various tools to create different sorts of images. We will be using our own images with some Photoshop examples provided by members of the CGSociety Art Blogger Flickr Group for this tutorial. At the end of every tutorial, you'll have a new image to play with and shoot pictures with for your own projects. If you would like to subscribe to the CGSociety Blog, you can right here. Save all your work from the previous tutorials to a new folder. Adding a Layer Open Photoshop and create a new document, 600 pixels wide and 600 pixels tall. Go to File > Document Properties > Resolution, set it to 72 ppi, and click OK. The new document's canvas will appear, representing the image you will be working with. Go to Layer > New > Layer. Make sure the Resize layer to pixel is selected, and set the New Layer's resolution to 600. Name it Piazza. At this point, we are going to begin creating a series of floating images on top of each other. Add a Lasso Tool. Use it to create an oval to draw a circle in your new layer. Select the Lasso Tool again. Go to Edit > Preferences > Lasso Tool, and uncheck the Smart Selection option. Go to Select > Modify > Feather. It will now be easier to draw the circle using the Lasso Tool. Move the cursor to the center of the image, and click once to place the center point of the oval. You will notice there is a black/white checkerboard surrounding the circle. Select the white areas with the Lasso Tool. Go to Edit > White Balance > Tone. Choose the From Color option, and click OK. Go to Filter > Blur > Gaussian Blur. Click OK. Go to Select  $>$  Modify  $>$  Smooth. Drag the slider all the way to the left. Go to Image  $>$ Adjustments > Curves. Click OK. Use the Curves Tool to sharpen up the white areas of the image. Click OK. Go to Edit > Crop. Click OK. Rasterize the layer. Open GIMP. Launch it, and

#### **Photoshop 2022 (Version 23.0.1) Crack**

Main features of Photoshop Elements The following are the main features of the Elements version (Windows only). What's New in Photoshop Elements 9.0 Starting with Photoshop Elements 9.0, Adobe Photoshop Elements 9.0 includes a host of new features. Here's an overview of some of those features: Smart Objects Whether in Photoshop or Photoshop Elements, you can now tag objects as "Smart Objects". Smart Objects are an effective way to save the original size of an image, while the actual dimensions are adjusted. Press Shift and Enter after uploading an image to Photo Gallery. When uploading to Photo Gallery, keep in mind that the upload process can take several minutes. Photo Transfer With Photo Transfer, you can transfer your images from your computer's hard drive to your digital camera. You can easily backup your digital photos and create a print-ready master. Photo Gallery Photo Gallery allows you to organize and display your photos in an easy-to-view manner. You can organize your photos according to any of your choosing. Photo Albums In Photo Albums, you can create an album of photos. You can create folders in the Albums section of the Organizer. Photo Sponge Photo Sponge is a simple app you can use to blend two or more images together and make one image appear as if there is only one photo in it. Collage Builder Build a collage of your favorite photos, just like you'd build a scrapbook or a pad of paper. You can also use the fonts and stickers provided. Scrapbook Builder Create one or more photos and paste them onto a "paper" and save them as a scrapbook for future viewing. Note: Scrapbook Builder should be used with Windows 7 or Windows 8. Recipe Builder This new recipe builder lets you create your own recipe. You can add ingredients, step by step cooking instructions, and add a photo for your finished meal. New Process Options You can edit and adjust a photo according to a variety of image editing operations. Make adjustments in more ways, including brightness, contrast, saturation and more. Make an adjustment Choose from a variety of preset adjustments, and make your own. Adjustment filter You can edit the image directly from the Adjustments panel. Layers You can now make multiple layers. 388ed7b0c7

## **Photoshop 2022 (Version 23.0.1)**

slug }}/assets/remove-child?id={{ \$category->id }}"> @endforeach @endif @endif @endforeach @if(count(\$categories) > 0) @foreach((\$categories as \$category)->getChildren() as \$category) @if(count(\$category->assetable) > 0) @foreach((\$category->assetable) as \$asset) @foreach((\$asset->getArtists()) as \$artist) @foreach((\$asset->getGenres()) as \$genre) @if(\$asset->getGenres()->count() > 0) slug }}/assets/add-child?id={{ \$genre->id }}">{{ \$genre->name }} @else

### **What's New in the?**

Should I do research and if I do, where As a 22-year old female who is about to start my third year of college, I have a couple of questions regarding whether or not I should research and where I should begin researching. First, as you can guess I am not a science major. What I wanted to know is if I wanted to do anything with learning, science, research or anything like that where the information I obtain would be based more on fact/factual or just fiction. For example, is it worth it to try to observe for myself the little fights, fights that I have seen my dogs have with each other. They will fight their hearts out and the other day it seemed like Kano was not going to win the fight and then pulled out a blade of some kind. We have never had anything like that happen before and so I was thinking that maybe I should do research in the fight field. Then second, I have two questions about the history of America... You should do things that interest you. For example, I love the history of America and find it fascinating. So I made a career of history, and don't regret it. I love learning what happens, when it happens, and who happens to be doing it, and it is always so interesting. Even though I'm not on the history track, I've researched a lot. When I'm taught something about American history, I want to verify it with as much information as possible. There will always be some gaps in history where we get conflicting accounts, but, in the end, we all agree about the most important events. I believe in the word of God, and I also try to be as informed as possible. If you are not a science person in general, keep it that way. You don't have to be trained to do research, and you don't have to be a scientist to start research. You can start with the New Testament, or any other book that you know really well. For example, I have read and studied the new testament for over 40 years, and I'm just starting to teach it to my children (2nd grade). I don't plan on changing it, but it started the research. I also have done research in astronomy, which is another subject that I am not formally trained in (But I have a family member who is an astronomer, and his family's home is a planetarium, which is awesome). Usually, especially for the younger people

# **System Requirements For Photoshop 2022 (Version 23.0.1):**

Officially, the game requires a PC with a graphics card with OpenGL 2.0 or better and 1 GB of RAM. But I'm not sure about that as the game doesn't actually require that much. You can also have up to 4 GB of RAM, but just don't count on having that many. I am using a Nvidia GTX 560 TI (1 GB) and it works fine for me. PC Requirements: Officially, the game requires a PC with a graphics card with OpenGL 2.0 or better and 1 GB of RAM. But I

[https://recreovirales.com/adobe-photoshop-2021-version-22-5-1-crack-serial-number-torrent-free-win](https://recreovirales.com/adobe-photoshop-2021-version-22-5-1-crack-serial-number-torrent-free-win-mac/)[mac/](https://recreovirales.com/adobe-photoshop-2021-version-22-5-1-crack-serial-number-torrent-free-win-mac/)

[https://gracepluscoffee.com/photoshop-2021-version-22-3-serial-number-full-torrent-download](https://gracepluscoffee.com/photoshop-2021-version-22-3-serial-number-full-torrent-download-x64-updated-2022/)[x64-updated-2022/](https://gracepluscoffee.com/photoshop-2021-version-22-3-serial-number-full-torrent-download-x64-updated-2022/) <http://www.bayislistings.com/photoshop-2021-version-22-4-keygen-exe-winmac/> <https://motofamily.com/photoshop-2021-version-22-1-1-product-key-free-license-key-download/> [https://www.raven-guard.info/photoshop-2021-version-22-3-1-key-generator-torrent-activation-code](https://www.raven-guard.info/photoshop-2021-version-22-3-1-key-generator-torrent-activation-code-for-windows-2022-latest/)[for-windows-2022-latest/](https://www.raven-guard.info/photoshop-2021-version-22-3-1-key-generator-torrent-activation-code-for-windows-2022-latest/) [https://elektrobest.de/wp-content/uploads/2022/07/Photoshop\\_CC\\_2018\\_Version\\_19\\_universal\\_keyge](https://elektrobest.de/wp-content/uploads/2022/07/Photoshop_CC_2018_Version_19_universal_keygen__Patch_With_Serial_Key_Free_Download_PCWindo.pdf) n\_Patch\_With\_Serial\_Key\_Free\_Download\_PCWindo.pdf <https://hostingshares.com/wp-content/uploads/2022/07/kailsab.pdf> [https://wakelet.com/wake/\\_02oXuaCxvE8oCwo8FnWL](https://wakelet.com/wake/_02oXuaCxvE8oCwo8FnWL) <https://matzenab.se/wp-content/uploads/2022/07/hestlatr.pdf> <http://newsseva.in?p=22736> <https://wakelet.com/wake/CSP86PLAl3Max6IPcsio1> <http://www.bayislistings.com/photoshop-2022-version-23-0-2-serial-number-full-torrent-for-pc-2/> [https://www.simonefiocco.com/index.php/2022/07/05/photoshop-cc-2015-version-18-universal](https://www.simonefiocco.com/index.php/2022/07/05/photoshop-cc-2015-version-18-universal-keygen/)[keygen/](https://www.simonefiocco.com/index.php/2022/07/05/photoshop-cc-2015-version-18-universal-keygen/) [http://www.twelvev.com/index.php/2022/07/05/photoshop-2022-version-23-4-1-download-for-pc](http://www.twelvev.com/index.php/2022/07/05/photoshop-2022-version-23-4-1-download-for-pc-april-2022/)[april-2022/](http://www.twelvev.com/index.php/2022/07/05/photoshop-2022-version-23-4-1-download-for-pc-april-2022/) [https://lustrousmane.com/photoshop-2021-version-22-4-3-universal-keygen-free-license-key](https://lustrousmane.com/photoshop-2021-version-22-4-3-universal-keygen-free-license-key-free-3264bit/)[free-3264bit/](https://lustrousmane.com/photoshop-2021-version-22-4-3-universal-keygen-free-license-key-free-3264bit/) <http://www.chandabags.com/photoshop-cs6-2022/> [https://www.morocutti.it/wp-content/uploads/2022/07/Photoshop\\_CC\\_2019\\_Serial\\_Number\\_.pdf](https://www.morocutti.it/wp-content/uploads/2022/07/Photoshop_CC_2019_Serial_Number_.pdf) <http://www.vidriositalia.cl/?p=37864> <https://wakelet.com/wake/P3bfLgbB9oxUJ9UOZgT4Q> [http://ramchandars.com/wp-content/uploads/2022/07/Photoshop\\_CC\\_2018\\_Version\\_19\\_Crack\\_File\\_On](http://ramchandars.com/wp-content/uploads/2022/07/Photoshop_CC_2018_Version_19_Crack_File_Only___Free_Download_3264bit_2022_New.pdf) [ly\\_\\_\\_Free\\_Download\\_3264bit\\_2022\\_New.pdf](http://ramchandars.com/wp-content/uploads/2022/07/Photoshop_CC_2018_Version_19_Crack_File_Only___Free_Download_3264bit_2022_New.pdf) <https://kramart.com/adobe-photoshop-cs3-hacked-activator-x64-final-2022/> <https://passaportebrasileirousa.com/photoshop-2022-crack-full-version-full-version-free-download/> [https://acbeaticonwick.wixsite.com/ozanizcon::ozanizcon:oiPHeXIBAy:acbeaticonwick@yahoo.com/po](https://acbeaticonwick.wixsite.com/ozanizcon::ozanizcon:oiPHeXIBAy:acbeaticonwick@yahoo.com/post/photoshop-2021-version-22-serial-number-download-latest-2022) [st/photoshop-2021-version-22-serial-number-download-latest-2022](https://acbeaticonwick.wixsite.com/ozanizcon::ozanizcon:oiPHeXIBAy:acbeaticonwick@yahoo.com/post/photoshop-2021-version-22-serial-number-download-latest-2022) [https://yooyi.properties/wp-content/uploads/2022/07/Photoshop\\_CC\\_2018\\_version\\_19.pdf](https://yooyi.properties/wp-content/uploads/2022/07/Photoshop_CC_2018_version_19.pdf) <https://cycloneispinmop.com/photoshop-2021-version-22-4-2-free-download-win-mac/> <https://blacklistedhomeowners.com/wp-content/uploads/2022/07/couvann.pdf> <https://eqsport.biz/photoshop-2020-keygen-full-version-updated-2022/>

[https://cuteteddybearpuppies.com/2022/07/photoshop-cc-2015-version-16-serial-number-serial](https://cuteteddybearpuppies.com/2022/07/photoshop-cc-2015-version-16-serial-number-serial-number-full-torrent/)[number-full-torrent/](https://cuteteddybearpuppies.com/2022/07/photoshop-cc-2015-version-16-serial-number-serial-number-full-torrent/)

<http://launchimp.com/photoshop-cc-2015-crack-full-version-incl-product-key-free-win-mac-2022-new/> [https://ventanasantiruido.info/2022/07/05/adobe-photoshop-2021-version-22-2-patch-full](https://ventanasantiruido.info/2022/07/05/adobe-photoshop-2021-version-22-2-patch-full-version-2022/)[version-2022/](https://ventanasantiruido.info/2022/07/05/adobe-photoshop-2021-version-22-2-patch-full-version-2022/)